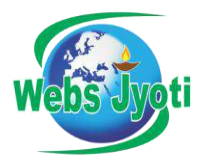

## EXCEL, ADVANCED EXCEL, VBA

#### **EXCEL INTRODUCTION**

- 1. An overview of the screen, navigation and basic spreadsheet concepts
- 2. Various selection techniques
- 3. Shortcut Keys

#### **CUSTOMIZING EXCEL**

- 1. Customizing the Ribbon
- 2. Using and Customizing AutoCorrect
- 3. Changing Excel's Default Options

#### **USING BASIC FUNCTIONS**

- 1. Using Functions Sum, Average, Max,Min, Count, Counta
- 2. Absolute, Mixed and Relative Referencing

#### **FORMATTING AND PROOFING**

- 1. Formatting Cells with Number formats, Font formats, Alignment, Borders, etc
- 2. Basic conditional formatting

#### **MATHEMATICAL FUNCTIONS**

1. SumIf, SumIfs CountIf, CountIfs AverageIf, AverageIfs

#### **PROTECTING EXCEL**

- 1. File Level Protection
- 2. Workbook, Worksheet Protection

#### **TEXT FUNCTIONS**

- 1. Upper, Lower, Proper
- 2. Left, Mid, Right
- 3. Trim, Len, Exact
- 4. Concatenate
- 5. Find, Substitute

#### **DATE AND TIME FUNCTIONS**

- 1. Today, Now
- 2. Day, Month, Year
- 3. Date, DateDif, DateAdd
- 4. EOMonth, Weekday

#### **ADVANCED PASTE SPECIAL TECHNIQUES**

- 1. Paste Formulas, Paste Formats
- 2. Paste Validations
- 3. Transpose Tables

#### **NEW IN EXCEL 2013 / 2016 & 365**

- 1. New Charts Tree map & Waterfall
- 2. Sunburst, Box and whisker Charts
- 3. Combo Charts Secondary Axis
- 4. Adding Slicers Tool in Pivot & Tables
- 5. Using Power Map and Power View
- 6. Forecast Sheet
- 7. Sparklines -Line, Column & Win/ Loss
- 8. Using 3-D Map
- 9. New Controls in Pivot Table Field, Items and Sets
- 10. Various Time Lines in Pivot Table
- 11. Auto complete a data range and list
- 12. Quick Analysis Tool
- 13. Smart Lookup and manage Store

#### **SORTING AND FILTERING**

- 1. Filtering on Text, Numbers & Colors
- 2. Sorting Options
- 3. Advanced Filters on 15-20 different criteria(s)

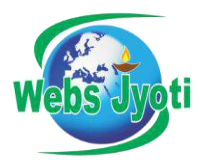

## EXCEL, ADVANCED EXCEL, VBA

#### **PRINTING WORKBOOKS**

- 1. Setting Up Print Area
- 2. Customizing Headers & Footers
- 3. Designing the structure of a template
- 4. Print Titles –Repeat Rows / Columns

### **Advance Excel**

#### **WHAT IF ANALYSIS**

- 1. Goal Seek
- 2. Scenario Analysis
- 3. Data Tables (PMT Function)
- 4. Solver Tool

#### **LOGICAL FUNCTIONS**

- 1. If Function
- 2. How to Fix Errors iferror
- 3. Nested If
- 4. Complex if and or functions

#### **DATA VALIDATION**

- 1. Number, Date & Time Validation
- 2. Text and List Validation
- 3. Custom validations based on formula for a cell
- 4. Dynamic Dropdown List Creation using Data Validation – Dependency List

#### **LOOKUP FUNCTIONS**

- 1. Vlookup / HLookup
- 2. Index and Match
- 3. Creating Smooth User Interface Using Lookup
- 4. Nested VLookup
- 5. Reverse Lookup using Choose Function
- 6. Worksheet linking using Indirect
- 7. Vlookup with Helper Column

#### **PIVOT TABLES**

- 1. Creating Simple Pivot Tables
- 2. Basic and Advanced Value Field Setting
- 3. Classic Pivot table
- 4. Grouping based on numbers and Dates
- 5. Calculated Field & Calculated Items

#### **ARRAYS FUNCTIONS**

- 1. What are the Array Formulas, Use of the Array Formulas?
- 2. Basic Examples of Arrays (Using ctrl+shift+enter).
- 3. Array with if, len and mid functions formulas.
- 4. Array with Lookup functions.
- 5. Advanced Use of formulas with Array.

#### **CHARTS AND SLICERS**

- 1. Various Charts i.e. Bar Charts / Pie Charts / Line Charts
- 2. Using SLICERS, Filter data with Slicers
- 3. Manage Primary and Secondary Axis

#### **EXCEL DASHBOARD**

- 1. Planning a Dashboard
- 2. Adding Tables and Charts to Dashboard
- 3. Adding Dynamic Contents to Dashboard

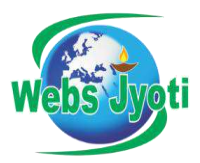

# EXCEL, ADVANCED EXCEL, VBA

### **VBA Macro**

#### **INTRODUCTION TO VBA**

- 1. What Is VBA?
- 2. What Can You Do with VBA?
- 3. Recording a Macro
- 4. Procedure and functions in VBA

#### **VARIABLES IN VBA**

- 1. What is Variables?
- 2. Using Non-Declared Variables
- 3. Variable Data Types
- 4. Using Const variables

#### **MESSAGEBOX AND INPUTBOX FUNCTIONS**

- 1. Customizing Msgboxes and Inputbox
- 2. Reading Cell Values into Messages
- 3. Various Button Groups in VBA

#### **IF AND SELECT STATEMENTS**

- 1. Simple If Statements
- 2. The Elseif Statements
- 3. Defining select case statements

#### **LOOPING IN VBA**

- 1. Introduction to Loops and its Types
- 2. The Basic Do and For Loop
- 3. Exiting from a Loop
- 4. Advanced Loop Examples

#### **MAIL FUNCTIONS – VBA**

- 1. Using Outlook Namespace
- 2. Send automated mail
- 3. Outlook Configurations, MAPI

#### **WORKSHEET / WORKBOOK OPERATIONS**

- 4. Merge Worksheets using Macro
- 5. Merge multiple excel files into one sheet
- 6. Split worksheets using VBA filters
- 7. Worksheet copiers

## $\triangleright$  Interview Preparation

## $\triangleright$  Certification